[性能分析和调优](https://zhiliao.h3c.com/questions/catesDis/2085) **[吴成井](https://zhiliao.h3c.com/User/other/60552)** 2024-04-01 发表

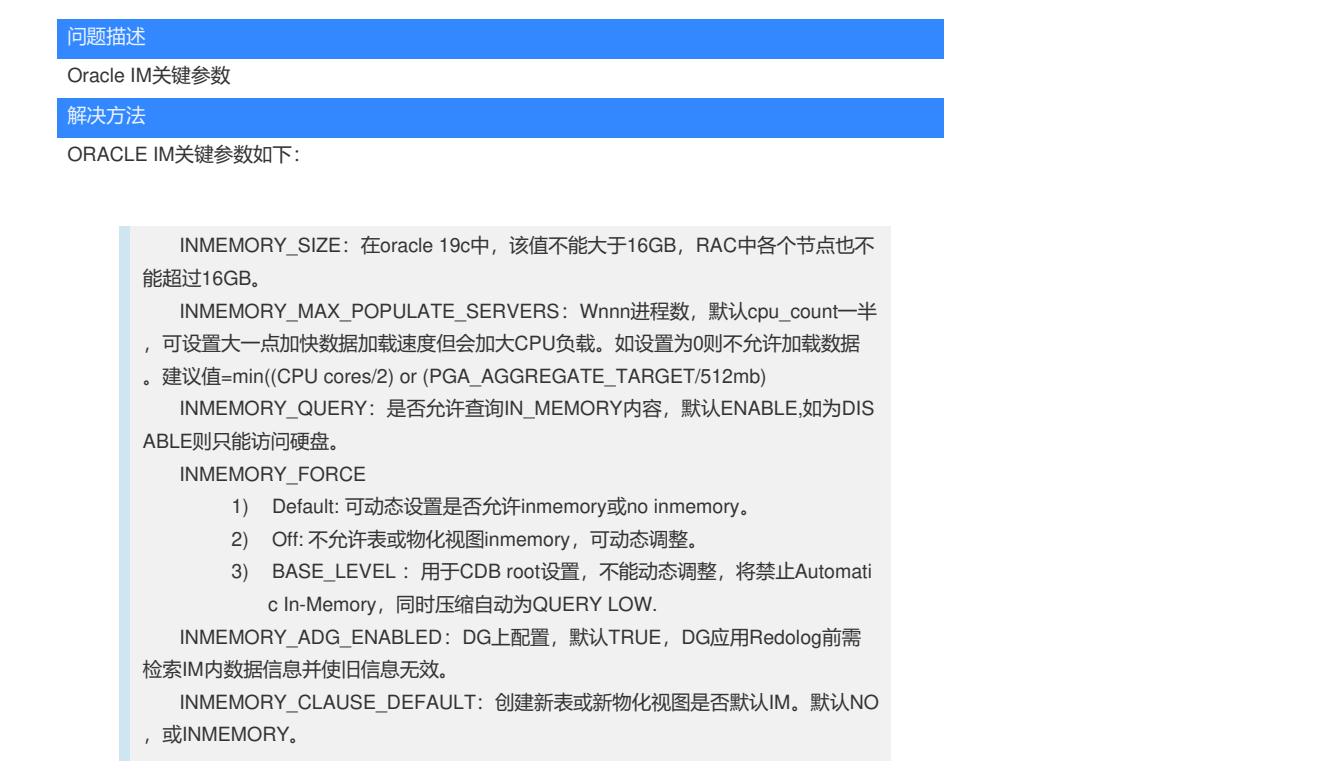

可参考:https://docs.oracle.com/en/database/oracle/oracle-database/19/inmem/init-parameters-for-i m-column-store.html#GUID-A67ABCAC-C6B9-499E-8AE0-BD7922B239BE